## **SAP (Sybase) SQL Anywhere**

YellowfinSAP (Sybase) SQL Anywhere

Yellowfin/

1.

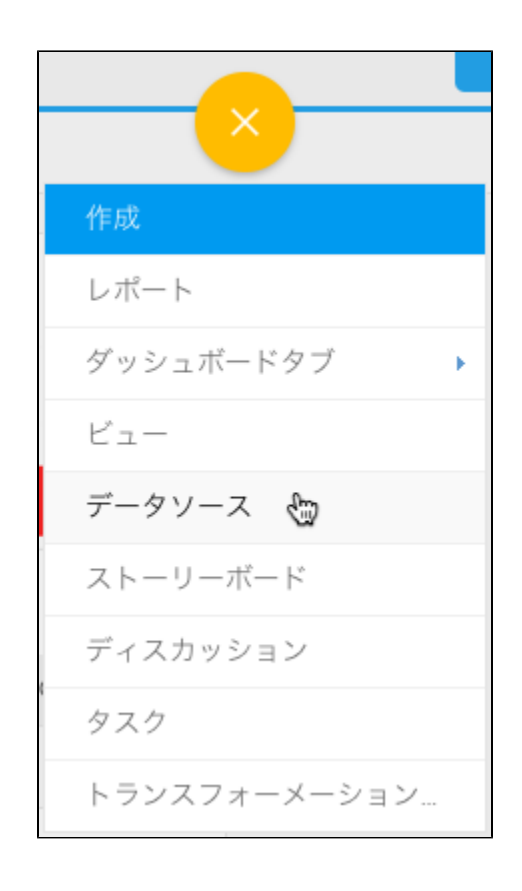

2.

3.

4. **Sybase SQL Anywhere**

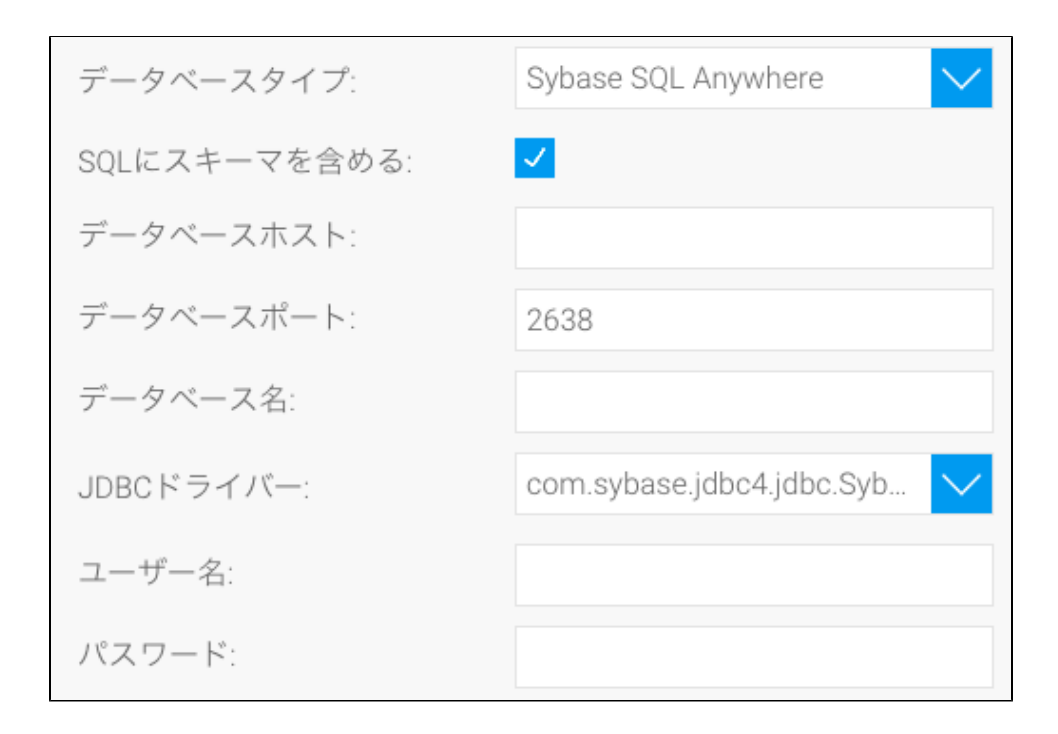

5. **SQL**SQL

6. 7. TCP/IP

$$
\vec{\tau} - \hat{\varphi} \times - \lambda \hat{\pi} - \hat{\pi}.
$$

8.

9. YellowfinSybase SQL AnywhereJDBC

$$
\text{JDBC} \times \text{54} \times \text{--} \qquad \qquad \boxed{\text{• com.sylbase.jdbc4.jdbc.SybDriver}}
$$

10. 11.

a. b. Yellowfin

c. d. e. 12.